# **Antelope Valley Microcomputer Users Group**

# AVMUG NEWSLETTER

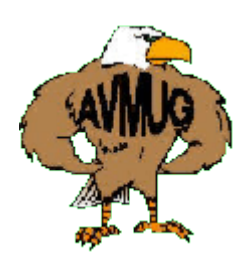

*Come One, Come All! Meet The Digital Photo Guy!*

by Bob Lion, Past President AVMUG

Mr. Lee Otsubo, known as The Digital Photo Guy, is coming to the Antelope Valley Senior Center, Wednesday evening, October 19th, to present his Digital Camera\Photo Workshop. Mr. Otsubo a well traveled speaker. His presentation will be made during this month's Antelope Valley Microcomputer User Group (AVMUG) club meeting and is expected to last about an hour.

This complimentary community educational presentation is a joint effort between AVMUG and the Lancaster Photography Association. Everyone is invited to hear this excellent and informative program which has been presented to nearly 15,000 people over the past 3 years. Mr. Otsubo receives rave reviews from his Workshop attendees, for his entertaining and listener-friendly delivery. He has also published four multi-media learning CDs.

If you've ever wanted to learn about digital photography and digital cameras, now is your chance to hear an expert right here in Lancaster. Come early to get a good

# October 2005

seat. Doors open at 7:00 PM on Wednesday, October 19th, at the AV Senior Center. Bring any friends interested in digital photography.

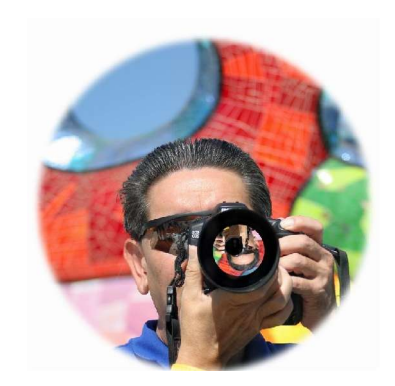

From Steve's Computer Tips at www.worldstart.com

#### **Let's go for a Drive**

What are all these different drives? Probably the easiest way to explain it would be to define each of them:

**1. Hard Drive -** A hard drive is a fast, high capacity internal disk drive found in all modern PCs. Unless the computer is older than say, 12 years, it should have a hard drive in it. Any PC running Windows does.

The reason for having a hard drive is to give you a permanent place to keep your computer's information. They are generally much more reliable than keeping your data on a floppy disk (that's not to say you shouldn't back up your info though), are much faster, and hold tons more.

Adding a second hard drive is a great way to add more space for files. They are available as both internal or external.

**2. Floppy Drive -** These little 3.5" disks hold about 1.4 MB of information. It seems like just yesterday that floppy disks ruled the planet, but now with the cheap price of CD-Rs and CD-R drives, the floppy drive is being put to pasture. Most new computers don't even have one.  $\boxed{Q}$ 

**3. Zip Drive** - A zip drive is basically a floppy drive on steroids. The disks work in the same manner as a regular 3.5" floppy disk, except they can store up to 100 MB. A 3.5 floppy can only store 1.4MB.

In case you're wondering, no, you can't stick a zip disk into your 3.5" floppy drive and expect it to work. In fact, you would have to insert it with the assistance of a hammer. If you wanna use Zip disks, you'll need a Zip drive.

Oh, and Zip drive should not be confused with Zip files!

**4. CD-R**- A CD-R is a writeable CD, meaning you can record data to the CD. Works just like a regular CD ROM drive otherwise. Although you can add data to a CD-R, you can't delete data from it. Once it's there, it's there. Most CDs hold 675 meg of info.

**5. CD-RW**- Same as a CD-R except you can re-write the CD. So, you can remove old files, and add new ones if you like. The only disadvantage to this over the CD-R is the disks are generally more expensive.

#### **6. DVD-R/+R** - As DVD

recording comes of age and the prices come down, more of us will likely be adding DVD writers to our computers. If adding a DVD writer to your computer, I would suggest getting one

that writes to both DVD+R and DVD-R disks.

**27. USB Drive-Also known** as a thumb drive, key drive, pen drive or flash drive. These handy little things plug right into your USB port and come in many sizes.

**8. Card Reader**- If you have a memory card reader for you Compact Flash, Smart Media, or other camera card it is technically a drive. These are beginning to appear as standard in some new computers, but you can also get external ones. They really make transferring pictures from the digital camera easier.

**9. Digital Audio Player**- We go more into detail about these elsewhere, but in this context consider your player an external hard drive. Some players actually let you use them for storing data files. What to look for in a Digital Audio Player...

http://www.worldstart.com/tips /tips.php/1398

I hope this helps clear things up.

~ David

### **PRESIDENT'S CORNER**

This is a big month for AVMUG. We have a joint demonstration with LPA featuring the Digital Photo Guy. As it is scheduled for the same night has our regular meeting, this joing meeting will replace it. We will not be conduction normal club business this evening but there will be a door prize from our guest speaker and our normal 50/50 drawing. I encourage everyone to make every effort to come out and support this fine presenter and, by extension, AVMUG.

As we are approaching the end of the year we need several volunteers to form the nominating committee for the 2006 calendar year Board Members. Please let me know if you would be willing to donate a small slice of your time to handle this function. Additionally, if you would like to volunteer for a board seat please feel free to send an email to nominations@avmug.org. All nominations will be confirmed before being entered.

We have made great strides in procurring hardware for our senior center project

and are preparing to present the installation parameters to the director of the center. Preliminary conversations with the director have been very positive and we are hoping to get some of our equipment installed and usable by the members of the senior center before the end of this calendar year. Much thanks must go to Bob Lion (past president) for his work in obtaining donations and Ky Moffet (webmaster) for her efforts to catalog the donations as well as assess the hardware for suitability in our planned environment. We must also thank Judy Taylour for her generosity in assisting with these same donations as well as her advice in proceeding with this project.

I hope to see everyone at this month's meeting and encourage you to invite anyone that you know whom might be interested in digital photography, or are even considering it. We have several members that have seen a presentation from this individual and all roundly praised his style for being both informative and entertaining.

Michael

#### **Board of Directors:**

**President – Michael Oke II** president@avmug.av.org **Vice President – Kevin Hirschbuler** vice-president@avmug.av.org **Secretary – Lori Johnson** secretary@avmug.av.org **Treasurer – Ed Groth** treasurer@avmug.av.org **Webmaster – Ky Moffet** webmaster@avmug.av.org **Newsletter Editor – Michael Caricofe** editor@avmug.av.org **Past President – Bob Lion** past-president@avmug.av.org **Talent Pool: Fundraising Advisor - Ed Groth** treasurer@avmug.av.org

**Club Photographer Ray Santana-Images by Santana**

**Our Internet Site:** http://www.avmug.av.org **Our Phones:** AVMUG 661-940-9680

 $\mathcal{L}_\text{max}$ 

## *Disclaimer:*

"By following any of our tips, advice, or recommendations (for software, hardware or otherwise), you agree not to hold AVMUG or any of it's MEMBERS responsible for any problems that may arise in following said advice. All of our tips, recommendations, and information are intended for you to use at your own risk. Although all information given is proposed to be accurate at the time of publication, we make no guarantee, either expressed or implied, that the Information in this newsletter is totally error free and 100% accurate".

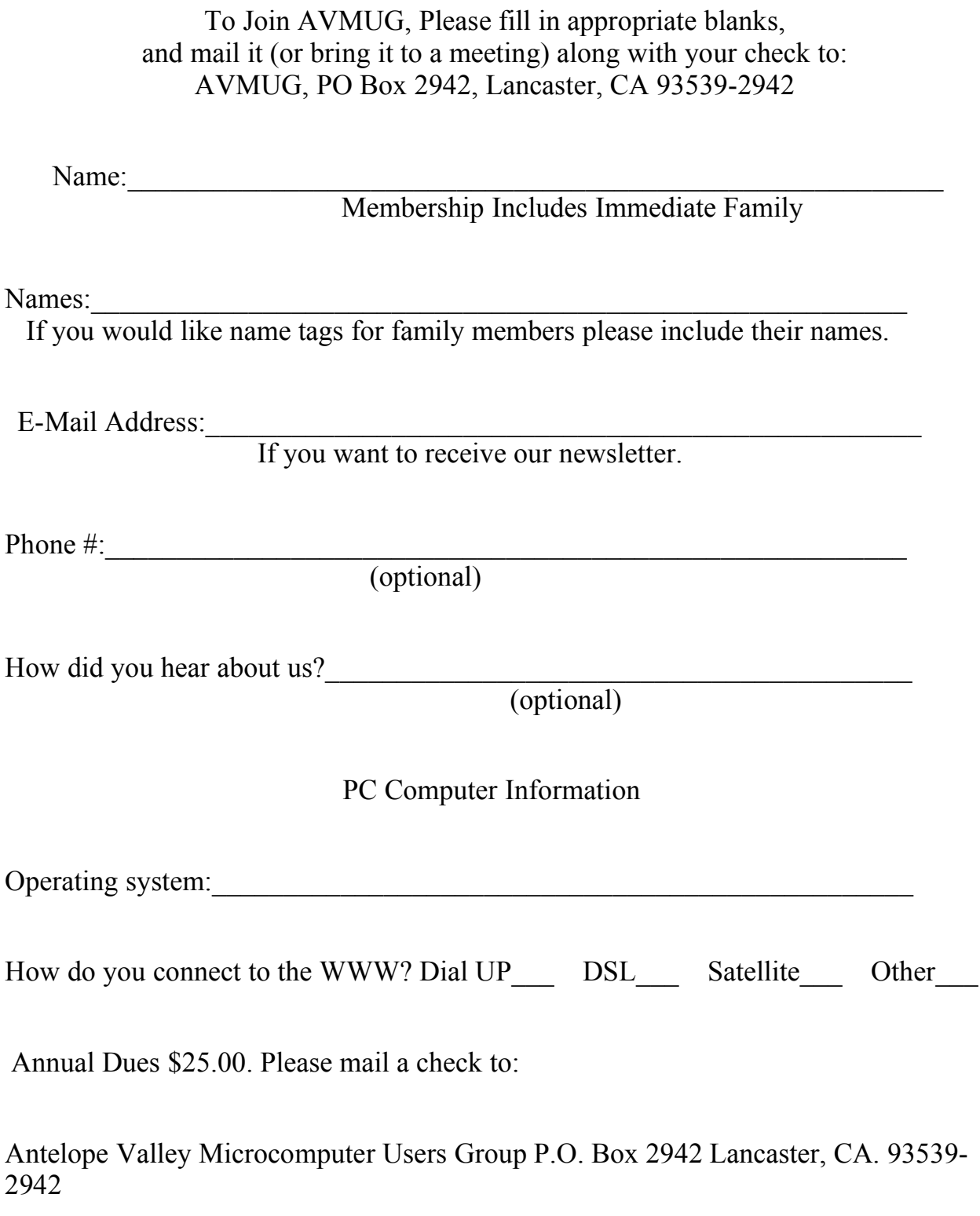

Bring a Friend!!